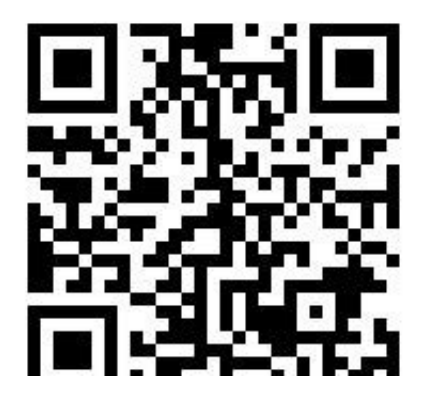

如通过计算机、手机无法自助办理业务,还可以通过电话及邮箱进行投诉(举报) 。

**投诉(举报)电话及邮箱:**

电话: 12333 ; 0533-2860000

电子邮箱:zbldbzjc@zb.shandong.cn

**市创业孵化中心入驻企业公益配套服务**

通过"淄博市创业孵化中心信息化服务平台",登陆单位账号—公益配套服务—事 项申请选择—企业申请—中心审核—企业使用。

责任科室:市创业孵化中心综合科

咨询电话:0533-2868888

**人才客厅精准专业人才服务**

通过"淄博市创业孵化中心信息化服务平台",登陆单位账号—人才客厅精准服务

—企业申请—中心审核—辅导反馈—辅导评估及记录汇总;

责任科室:市创业孵化中心孵化培训科

咨询电话:0533-2866371

**共享(有偿)实验室服务**

通过"淄博市创业孵化中心信息化服务平台",登陆单位账号—共享(有偿)实验 室—企业申请—中心审核—服务反馈—服务评估及记录汇总;

责任科室:市创业孵化中心孵化培训科

咨询电话:0533-2866371

**专业技术人员资格证书申领**

**通过"证书邮寄申请系统",按照系统要求提交邮寄信息进行网上申领。**

(办理网址:http://221.214.94.16:8081/yjsq/v1/index.aspx)

如通过网上无法自助办理业务,还可以通过电话及邮箱联系。

**咨询电话及邮箱**

电话:0533-2790157;

电子邮箱:zbsrskszx@zb.shandong.cn。

**职业资格证书发放及补发**

**1、职业资格证书发放**:通过邮寄照片到淄博市职业技能鉴定指导中心办理;

**2、职业资格证书补发**

:可登录"山东省职业技能鉴定指导中心"网站,在"证书查询"中查询自己的信 息,查到后可邮寄照片办理。

如通过手机无法自助办理业务,还可以通过电话及邮箱联系。

**咨询电话及邮箱**

咨询电话:0533-3180220

咨询邮箱:zbszyjnjdzdzx@zb.shandong.cn

**创业担保贷款申请**

通过**"淄博创业贴息贷款"微信小程序** ,登录微信搜索"淄博创业贴息贷款"小程序,点击"我要贷款"。

如通过手机无法自助办理业务,还可以通过电话及邮箱联系。

**咨询电话及邮箱:**

电话:0533-3189111

电子邮箱:zbcydkdbzx@zb.shandong.cn

**个人网上服务忘记登录密码**

**1、通过预留手机短信认证找回**

:通过登录淄博市人力资源和社会保障局官网(http://hrss.zibo.gov.cn/)个人网 上服务大厅首页或者"温暖淄博人社"手机APP,在网页"忘记密码"或者APP"

我的—登录/注册—找回密码" 功能模块自助办理;

## **2、通过"人脸识别"进行登录**

:通过登录"温暖淄博人社"手机APP,在"我的—登录/注册—人脸识别登录" 功能模块自助办理;

如通过网上、手机无法自助办理业务,还可以通过电话及邮箱联系。

**咨询电话及邮箱**

电话:0533-12333

电子邮箱:rsjxxzxsjk@zb.shandong.cn

**社保卡业务**

**1、社保卡申领**

: 通过"温暖淄博人社"手机APP渠道自助申领社保卡, 登录"温暖淄博人社"手 机APP,进入"社会保障栏目—社保卡服务—制卡申请",按照社保卡申领流程办 理网 上由领;

**2、社保卡临时挂失、解挂**

: 通过手机自助挂失、解挂, 登录 "温暖淄博人社"手机APP, 在 "社会保障—社 保卡服务—临时挂失"栏目进行挂失;

**3、社保卡激活**

:通过手机自助激活社保账户,登录"温暖淄博人社"手机APP,在"社会保障— 社保卡服务—社保卡激活"栏目进行激活;

**4、社保卡注销**

: 通过手机自助注销淄博社保卡, 登录"温暖淄博人社"手机APP, 在"社会保障 —社保卡服务—社保卡注销"栏目进行注销;

## **5、社保卡收支记录、社**

**保卡状态查询、电子社保卡等业务**

:通过"温暖淄博人社"APP、支付宝、微信"淄博人社"公众号、云闪付APP、 各银行手机银行等渠道,享受便捷的社保卡服务。

如通过手机无法自助办理业务,还可以通过电话及邮箱联系。

**咨询电话及邮箱**

电话:0533-12333

电子邮箱:sjxxzxkk@zb.shandong.cn

**缓办事项7个**

**退休专家服务基层活动**

对原计划于2-3月份组织开展的专家服务基层活动, 予以延期。

**企业技师高级技师资格补贴申请**

自2018年1月1日后我市行政区域内企业(含央属、省属企业、企业化运营的民办 非企业,下同)职工经鉴定、评审或企业自主评价取得技师(二级)、高级技师( 一级)职业资格(等级)证书的人员,均可按2500元、3000元的标准申请一次性 补贴。此项补贴**不设申请截止时间**

,企业可根据鉴定期次随时申报,各级人社部门按正常流程受理。

**正规全日制院校毕业生职称资格认定**

对2020年2月份符 合正规全日制院校毕业生职称认定条 件的,可**延期申报办理**

,延期办理的证书,认定时间可依据主管部门审核通过的时间进行确认。

**办理退休手续**

参加机关事业单位和企业职工养老 保险的人员, **2月份达到退休条件的,退休手续延期办 理**。退休待遇按规定核算并补发。**延期办理后退休待遇自3月份发放**。

如确需到大厅现场办理,建议您提前拨打大厅咨询台电话了解现场办理情况,合理 安排办理计划,减少现场逗留时间,最大程度降低交叉感染的风险。(咨询电话: 0533-3170760)

**职业技能提升补贴申请**

对因疫情防控 期间导致企业在职职工提交 职业技能提升补贴申请时,**超出证书批准日期12个月内时限的,可延期申报办理。**

咨询电话:0533-3182636;

电子邮箱:sbzxsybxk@zb.shandong.cn

**失业金申领**

对因疫情防控期间导致失业人 员办理失业金申领时,**超出解除合同之日起60日内时限的,可延期申报办理**。

咨询电话:0533-3182636;

电子邮箱:sbzxsybxk@zb.shandong.cn

**失业保险待遇跨统筹区转出**

对因疫情防控期 间导致失业人员办理失业保险待

遇跨统筹区转出,**超出解除合同之日起60日内时限的,可延期申报办理。**

咨询电话:0533-3182636;

电子邮箱:sbzxsybxk@zb.shandong.cn

**人社窗口服务电话**

**咨询事项**

**电 话**

业务咨询总台

12333

大厅咨询台

2864722

就失业登记

3142943

流动人员档案管理

2791891

劳动用工备案

2188735

专业技术人员资格证书申领

2790157

工伤认定

2306874

机关养老保险

3150175

企业养老保险

2864330

退休待遇审定

2790807

个人账户管理

2790898

工伤保险

2862947

失业保险

3182636